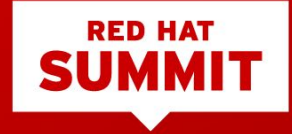

#### Pulling the Puppet Strings with Ansible

Brian J. Atkisson, RHCA Principal Architect May 7, 2019

## A Story

#### A Brief History of RH IT Config Management

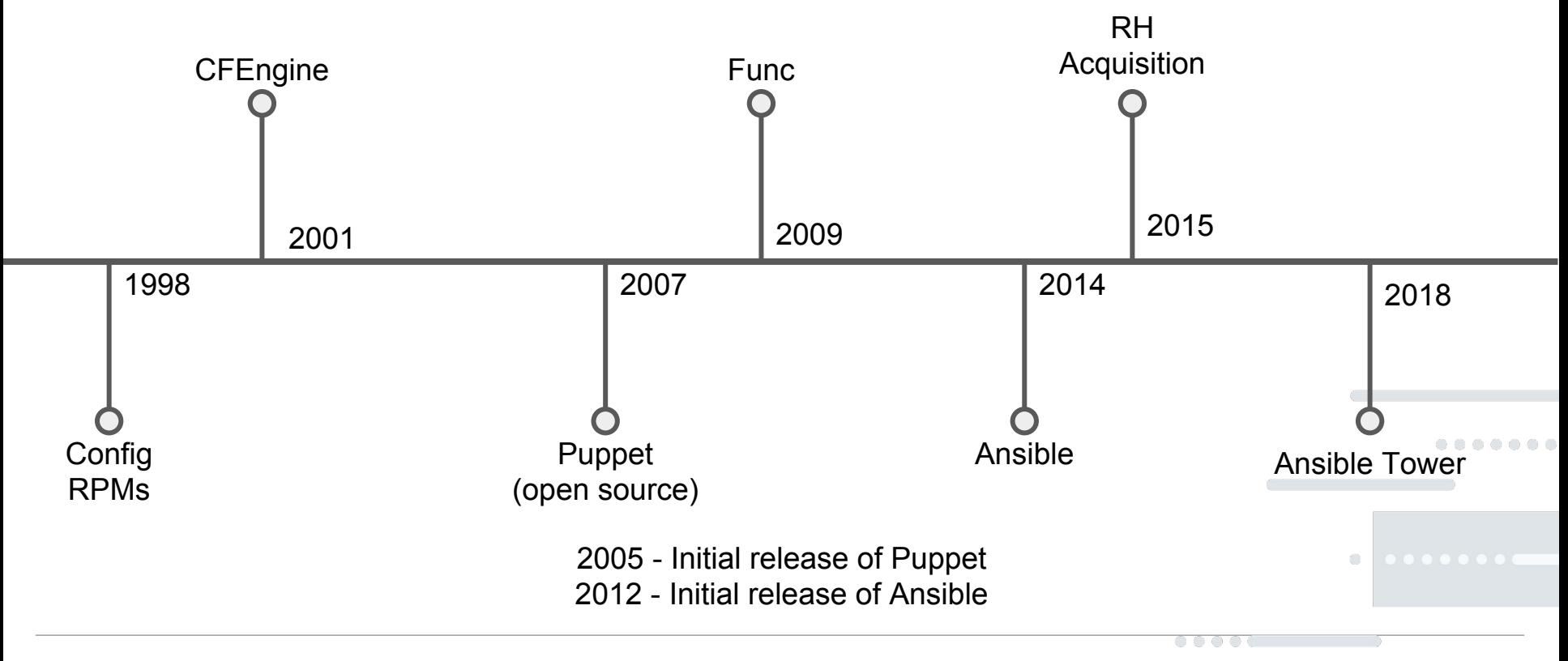

## CFEngine Migration to Puppet

- Development teams doing own thing
- Applications codified into CFEngine by Operations
- Home-grown templating engine (cfgen)
- Puppet modules developed along side applications
	- Stored in Git
	- Concept for environment
- Per file access model

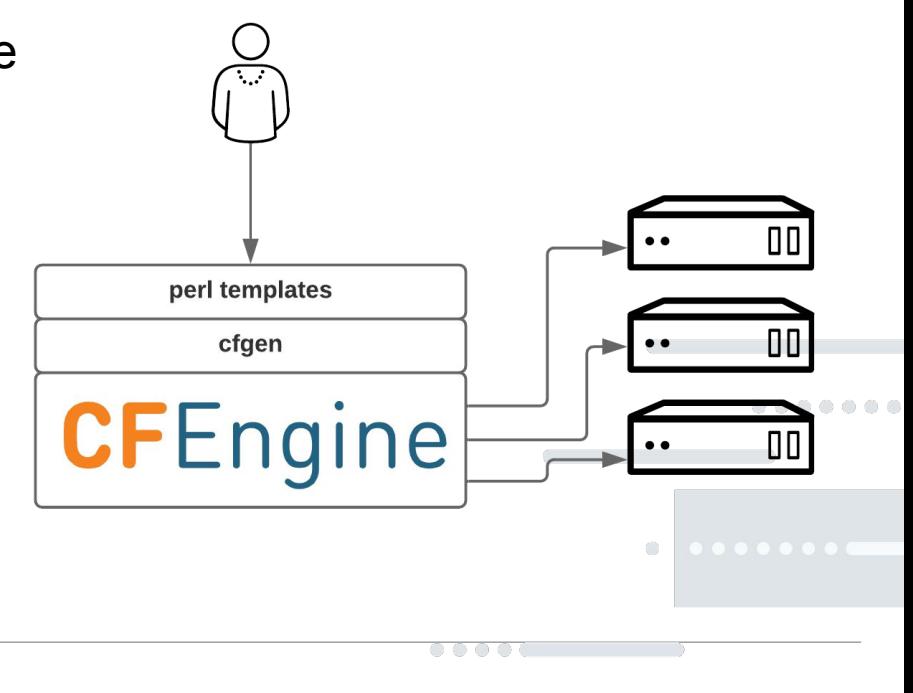

 $\circ$ 

#### Puppet Management Ideal

- Application teams manage application modules
- Infrastructure teams manage base OS, monitoring, IAM, etc modules
- Release engineering manages modules shared between application teams (JBoss, Java, Rails, Apache, PHP, etc)
	- ... and there was peace in our time

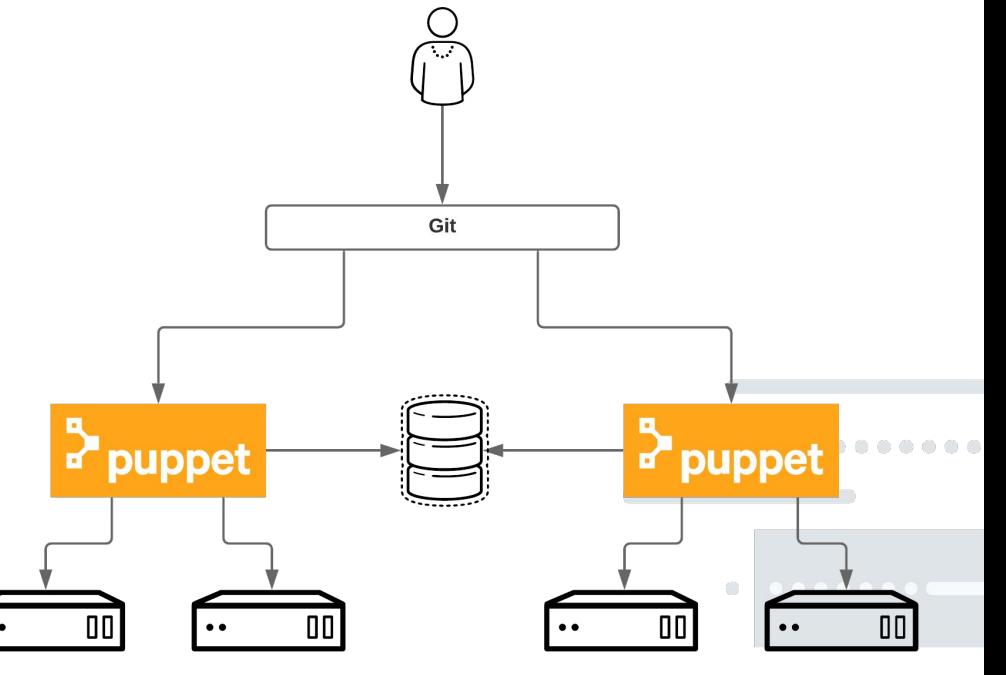

#### Puppet Realities after a Decade

- Balance between old and new operating systems
- Language is hard to learn
	- Manifests
	- ERB templates
	- Dependency ordering is difficult
		- Especially in large codebases
- Puppet was extremely slow, scaling challenges
	- Reliance on storeconfigs
- Environment predated standard tooling
	- R10k, module packaging, PE

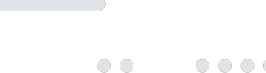

 $\langle \cdot \rangle$ 

#### Puppet Realities after a Decade

- Our implementation was even harder to learn
- Updates approaching impossible
	- Large code base
	- $\circ$  Updating modules from puppet 3.x to 5.x
- App developers hate Puppet
	- (and Ruby isn't cool anymore)
- Managed too many objects, including OS defaults
- Puppet is extremely weak at orchestration

#### Notice: Finished catalog run in 211.69 seconds

### Hybrid Approach

- Ansible for orchestration
	- Puppet runs kicked off by Ansible
	- Native and/or trivial integration with load balancers, virt platforms and software APIs
- Ordering and dependencies
	- Just write the playbook in order
- Easy to learn and understand execution
- **Agentless**
- **Shared Permission model**

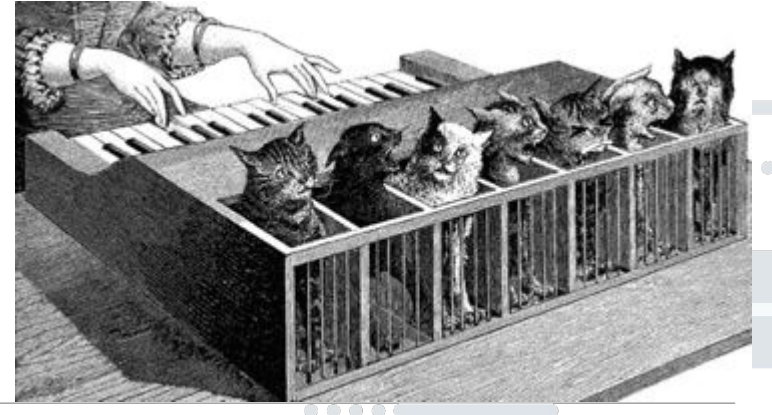

#### Ansible Tower

- Centralized playbook execution
- **Credential management**
- Remote (API) playbook execution
- Autohealing systems
	- Nagios event handlers
- **Metrics**

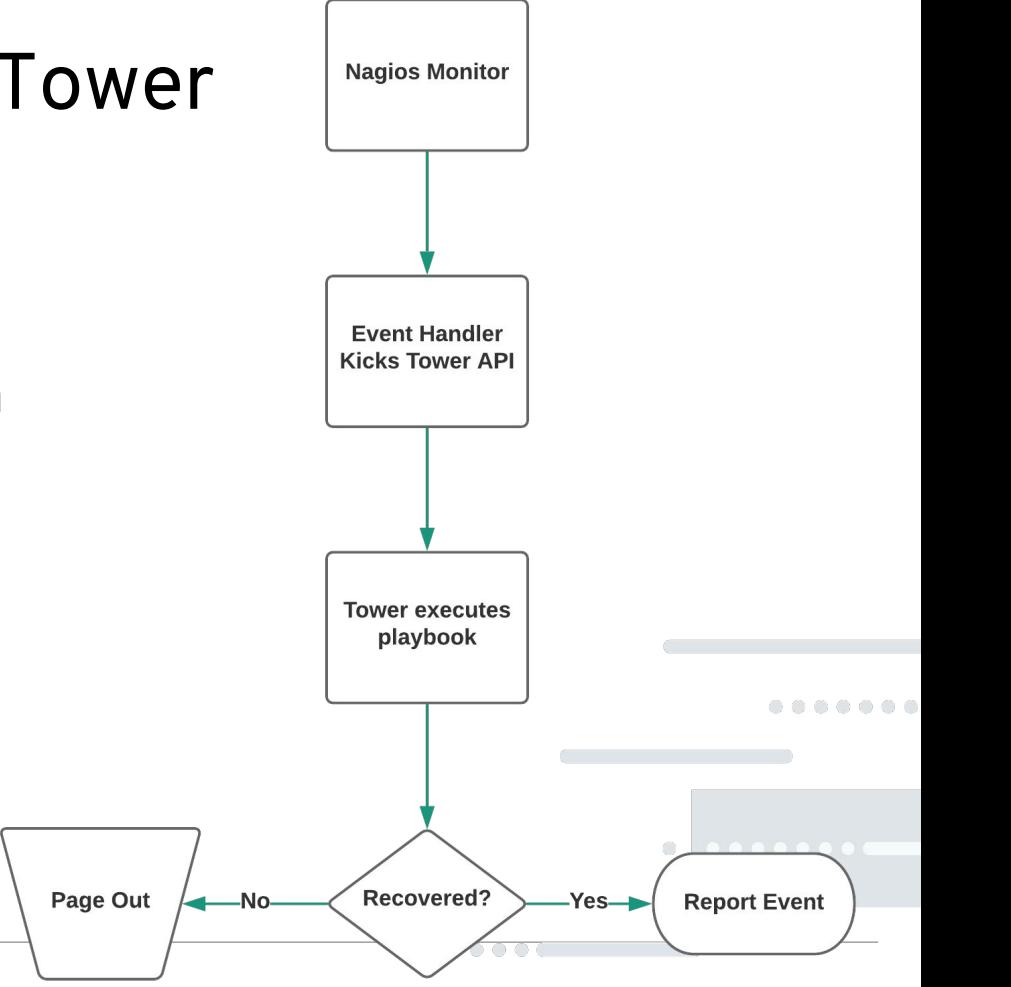

#### Wait, So Why Use Puppet at All?

- With Tower, we have central execution point
- Native integration with technologies we care about
- Config, deploy and manage with the same tool
- Extremely well suited to hybrid-cloud use-cases
- Local development is easy
- Secret management
- ... and teams want easy

#redhat #rhsummit

. . . .

#### Ansible Usage

- AWS and OpenStack infrastructure
	- Infrastructure, OS configuration and orchestration
	- Long-lived and ephemeral VMs
- Traditional Data Center
	- Provisioning
	- Laying down Puppet-generated OS template
	- Orchestration and Releases
- **OpenShift workloads**
- CI/CD

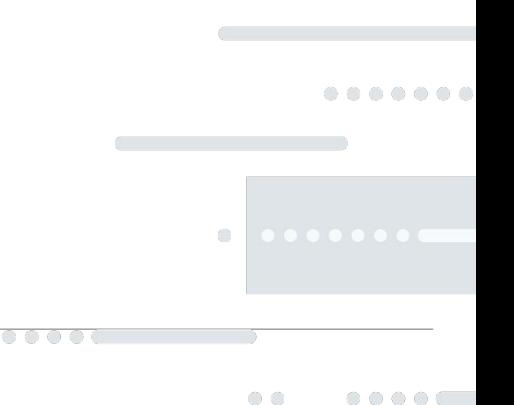

#### Ansible Challenges

- Hiera is just better at managing environment data
	- Including secrets
- Puppet ERB templates
	- More robust than Jinja2 (IMHO)
- Centralized management
	- Absent Tower, centralized auditing is difficult
- Playbook execution can be slow
	- Only manage resources you care about

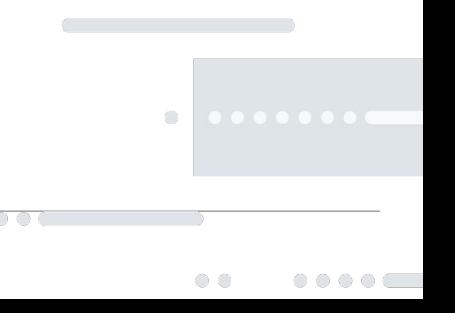

#### What's Next

- **Internal Galaxy**
- Re-architecting data centers
	- Cloud-native architectures on OpenShift and OpenStack
	- $\circ$  Legacy Puppet will likely die with the legacy systems
- Working group to establish grand unified configuration management
	- Ansible key component
		- General Lifecycle, orchestration and management
		- Ephemeral systems
	- Puppet will likely be used for traditional VMs
		- Not everything fits the container or ephemeral models

#### Questions?

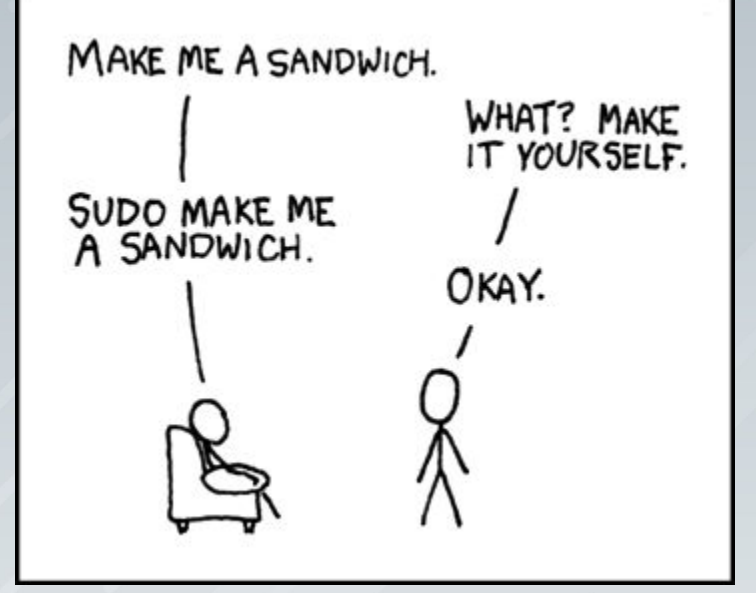

# **RED HAT ON RED HAT**

#### **RED HAT I.T.** Powered by Red Hat Products

#### **Ask us how it's done**

Visit us at the "Ask Me Anything" booth and ask us about how we implement and deploy Red Hat products!

**redhat.com/redhat-on-redhat**

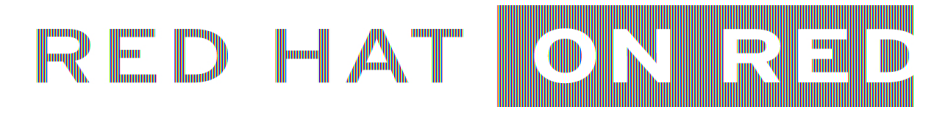

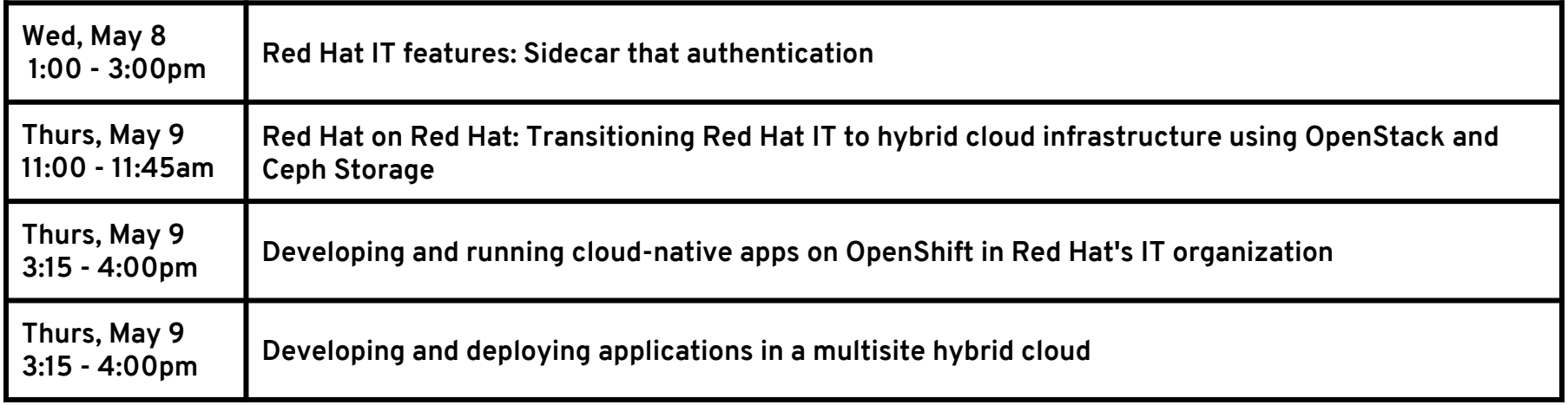

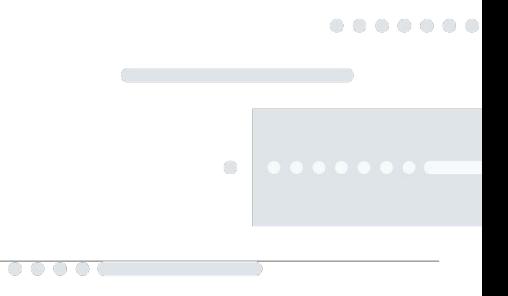

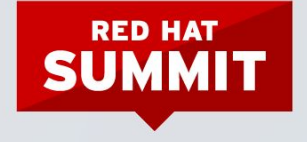

#### THANK YOU

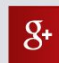

plus.google.com/+RedHat

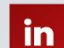

linkedin.com/company/red-hat

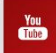

youtube.com/user/RedHatVideos

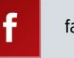

facebook.com/redhatinc

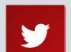

twitter.com/redhat